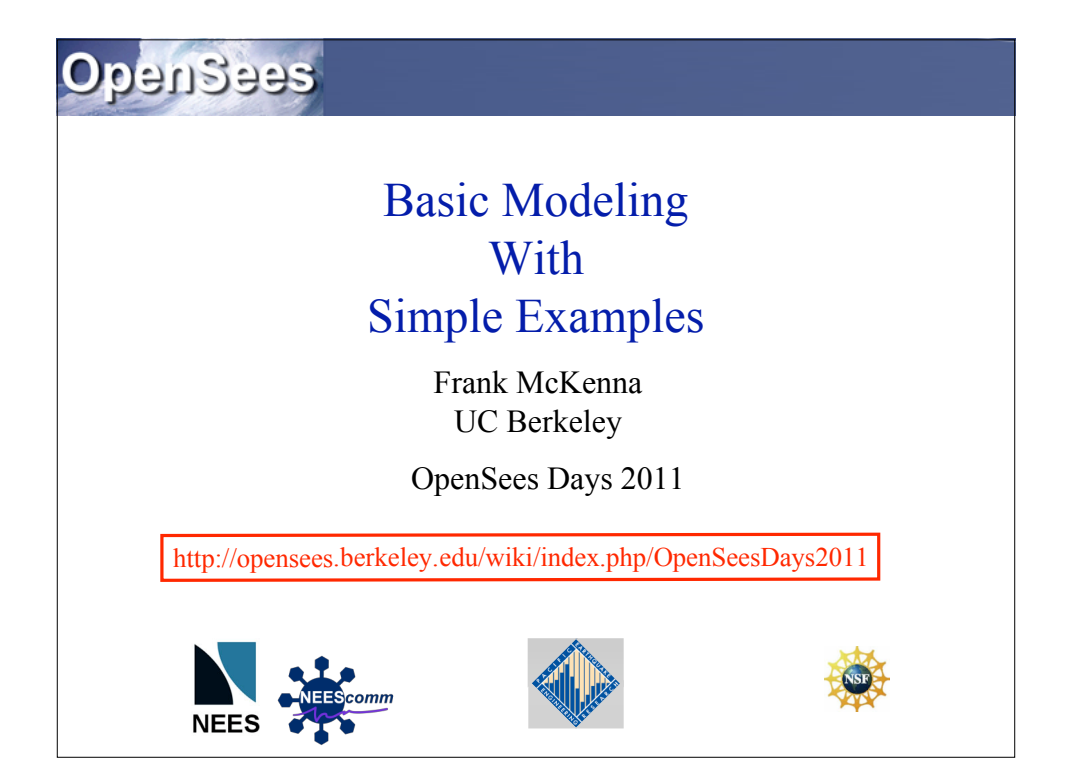

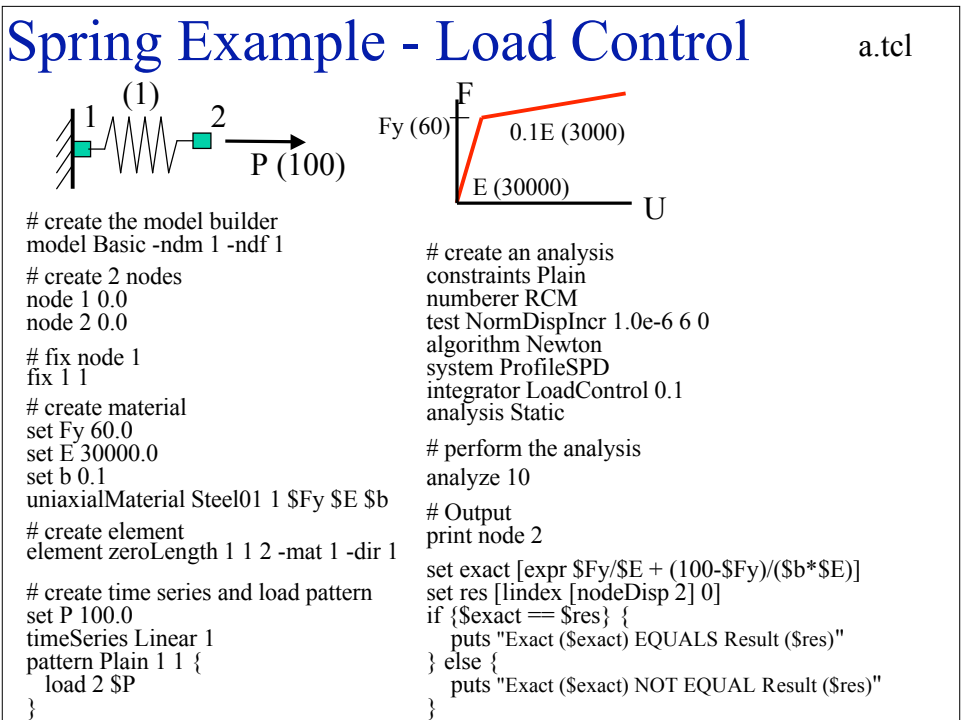

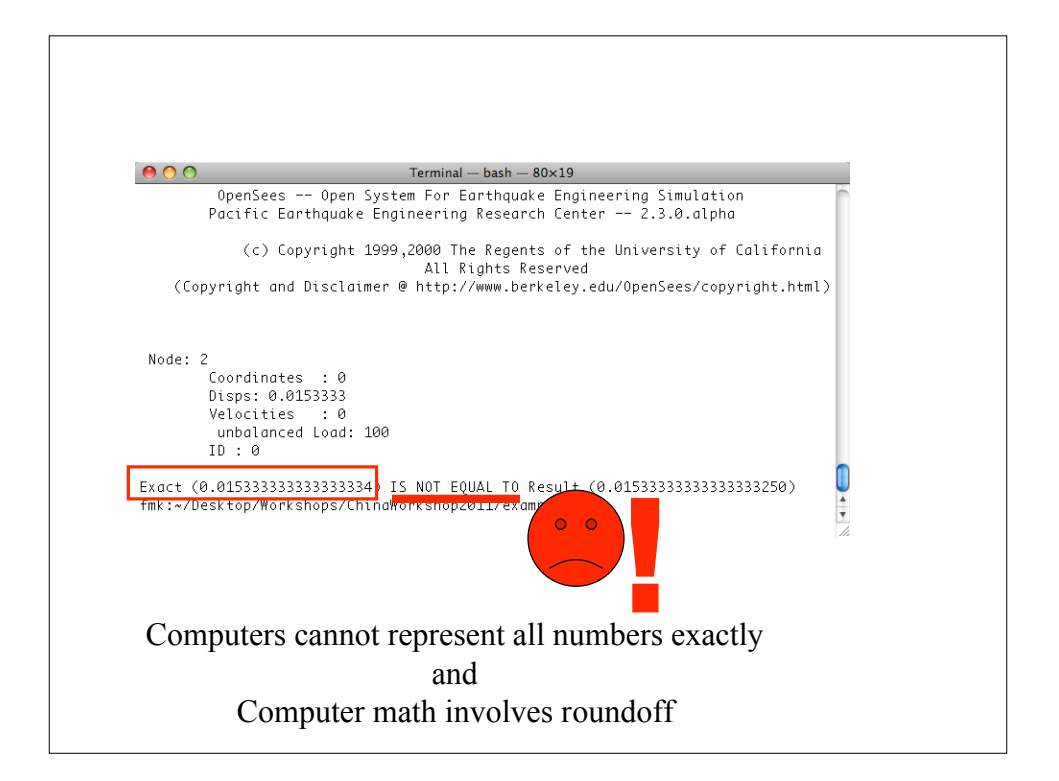

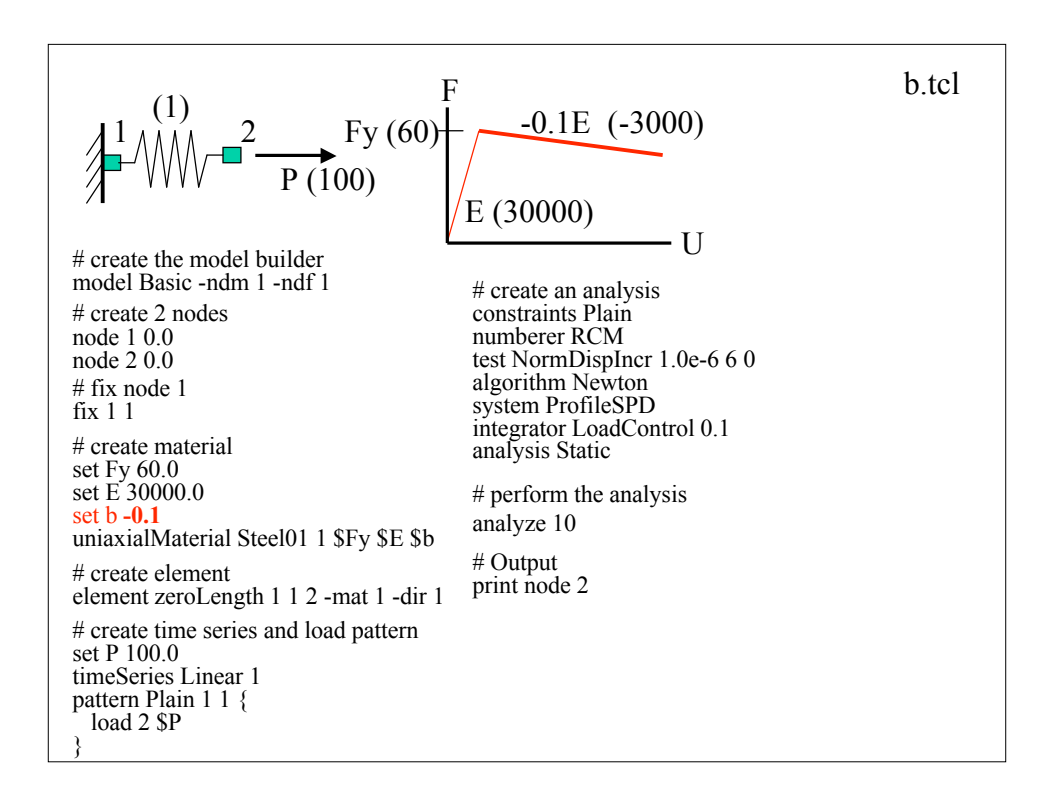

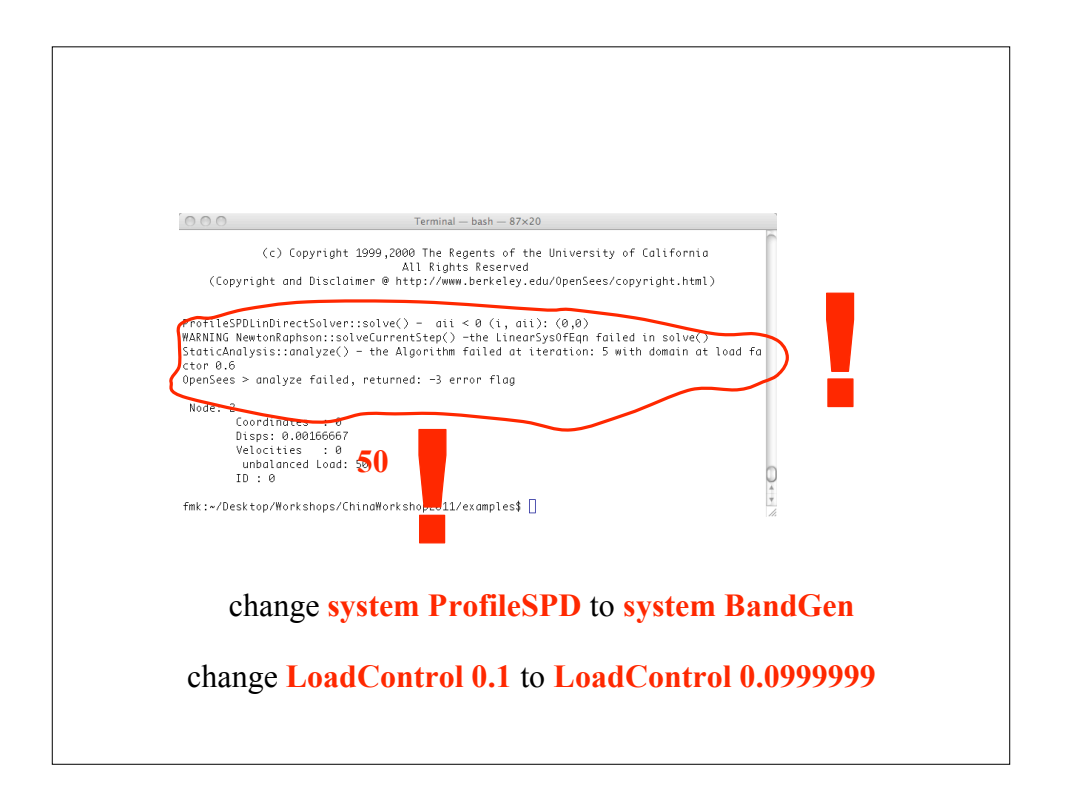

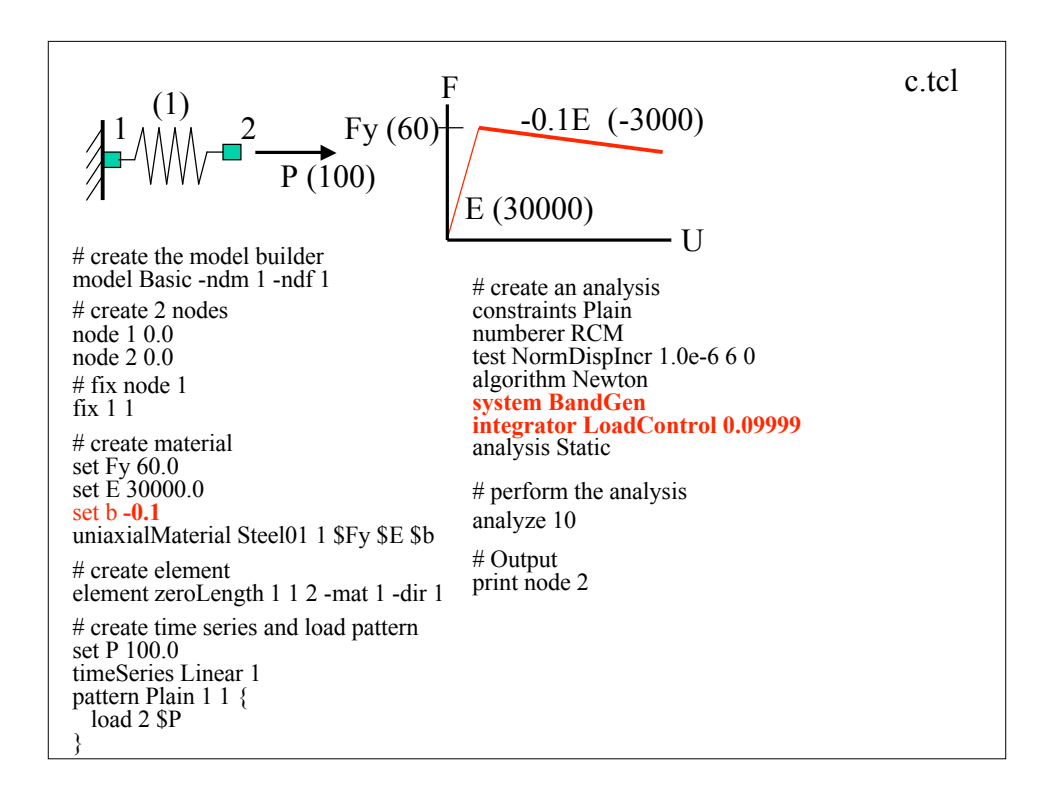

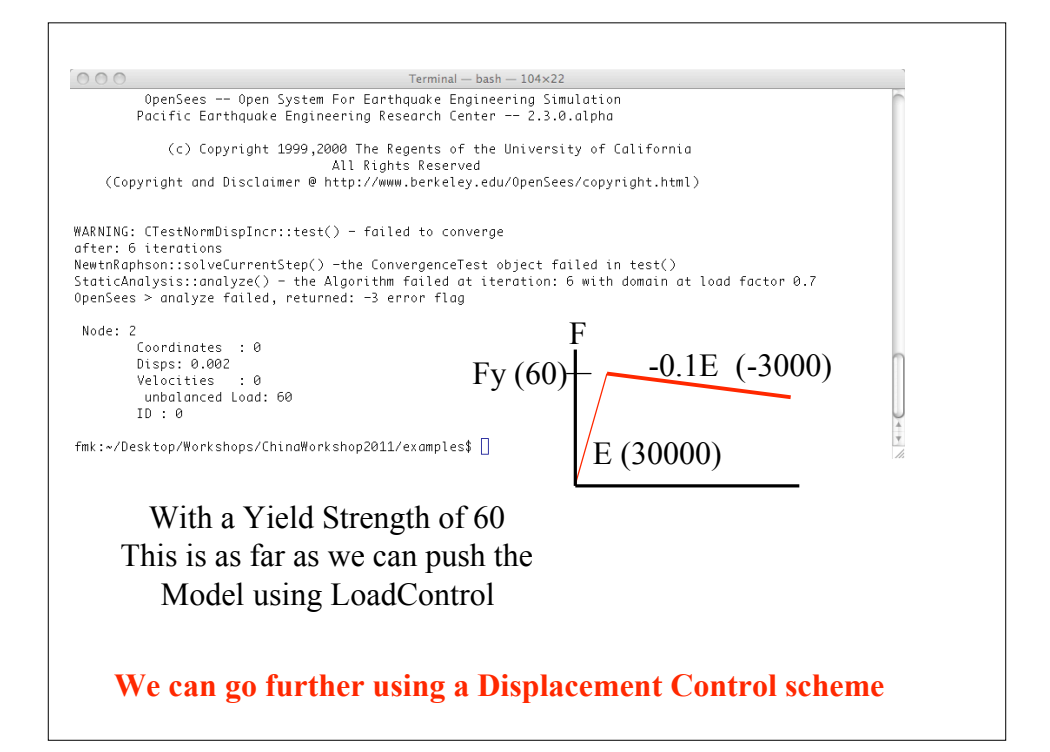

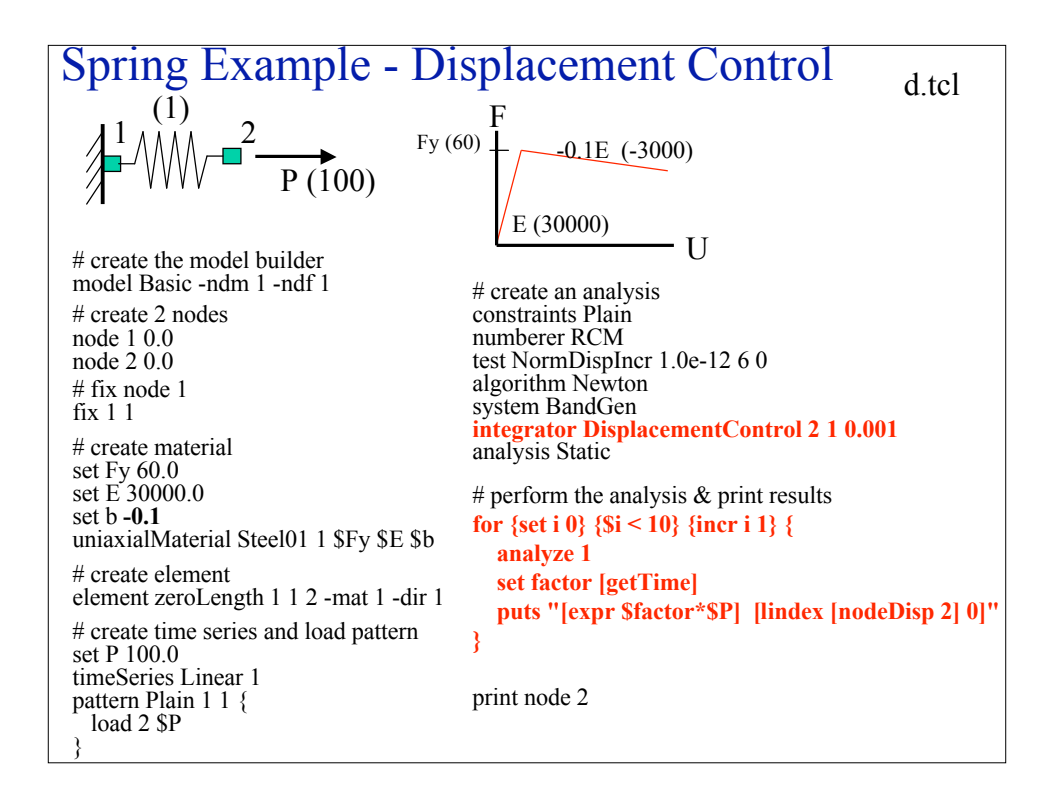

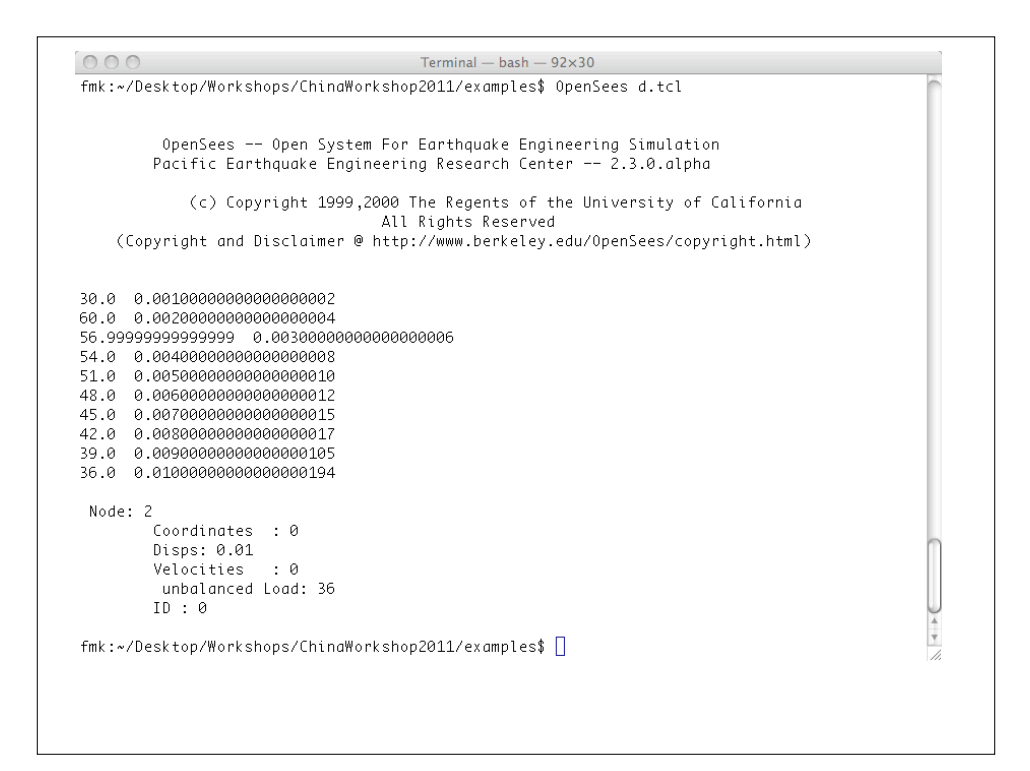

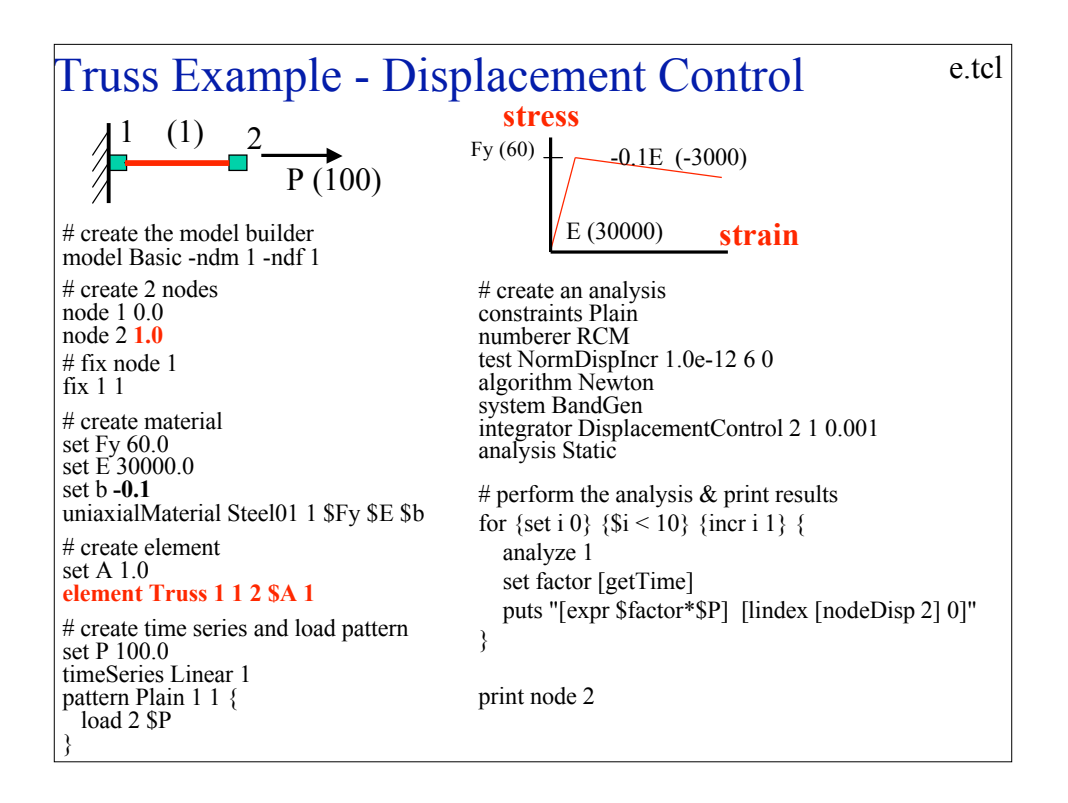

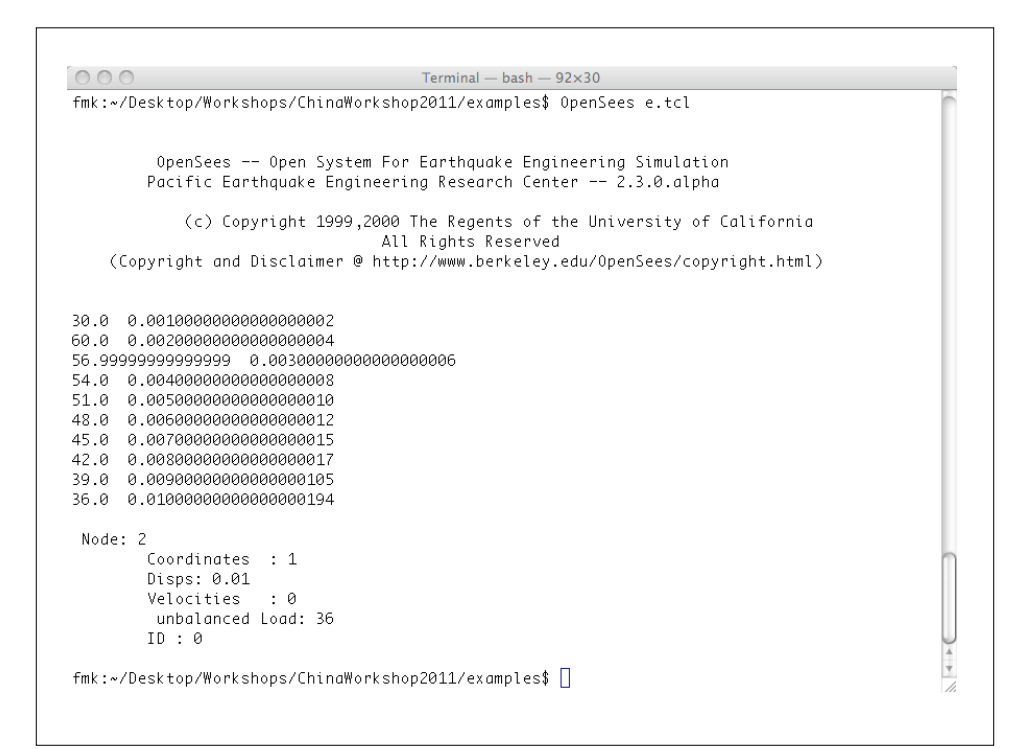

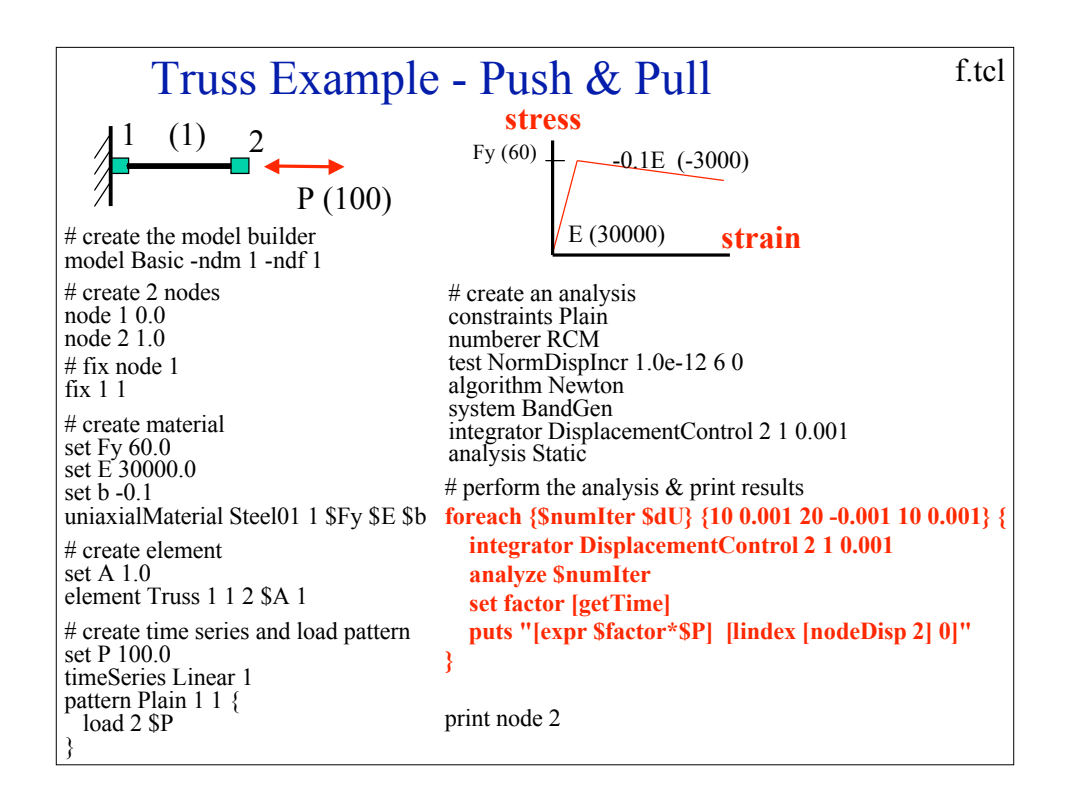

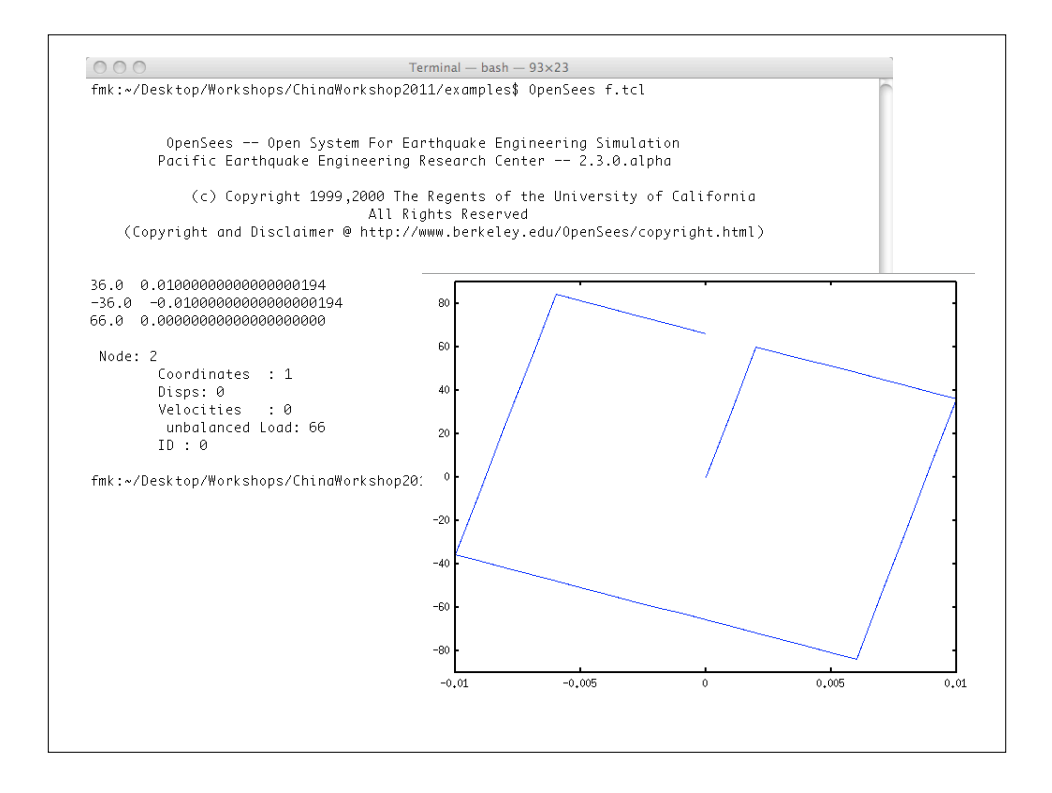

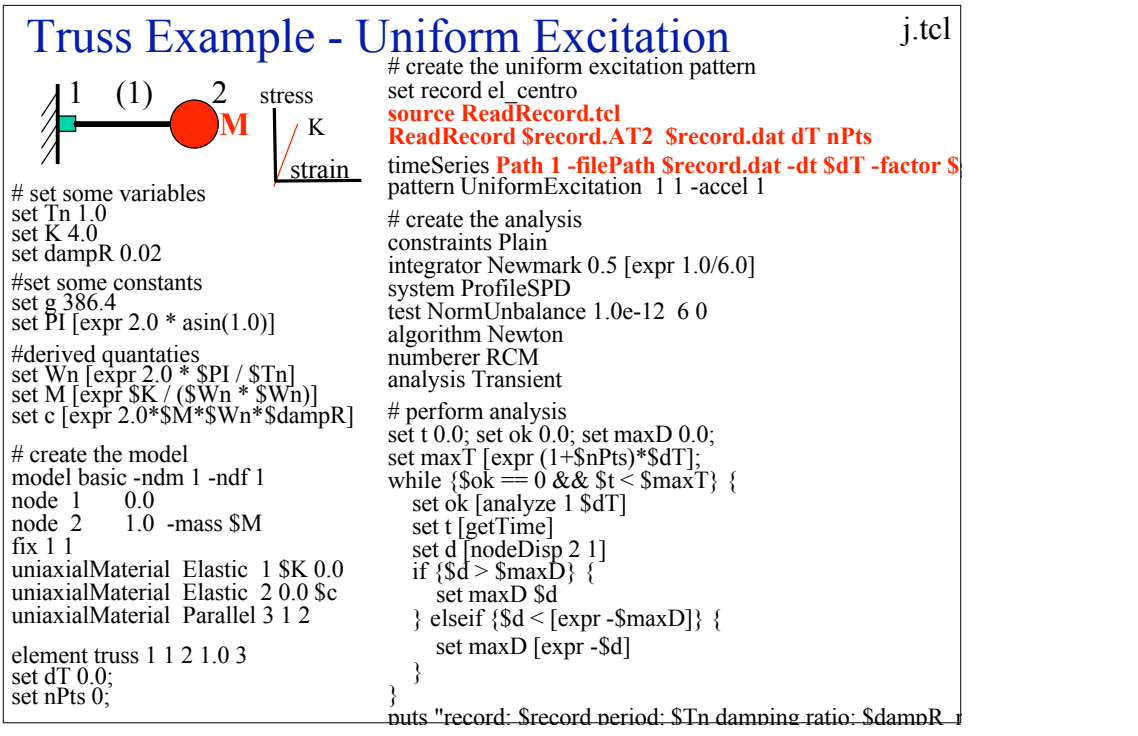

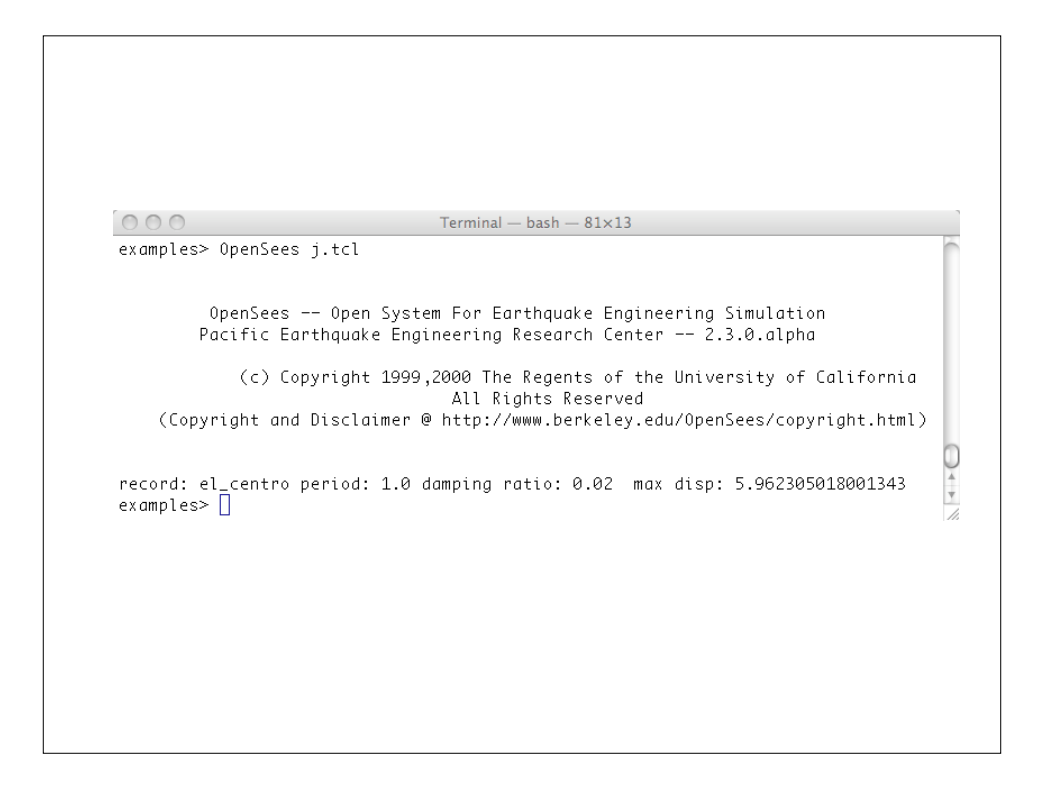

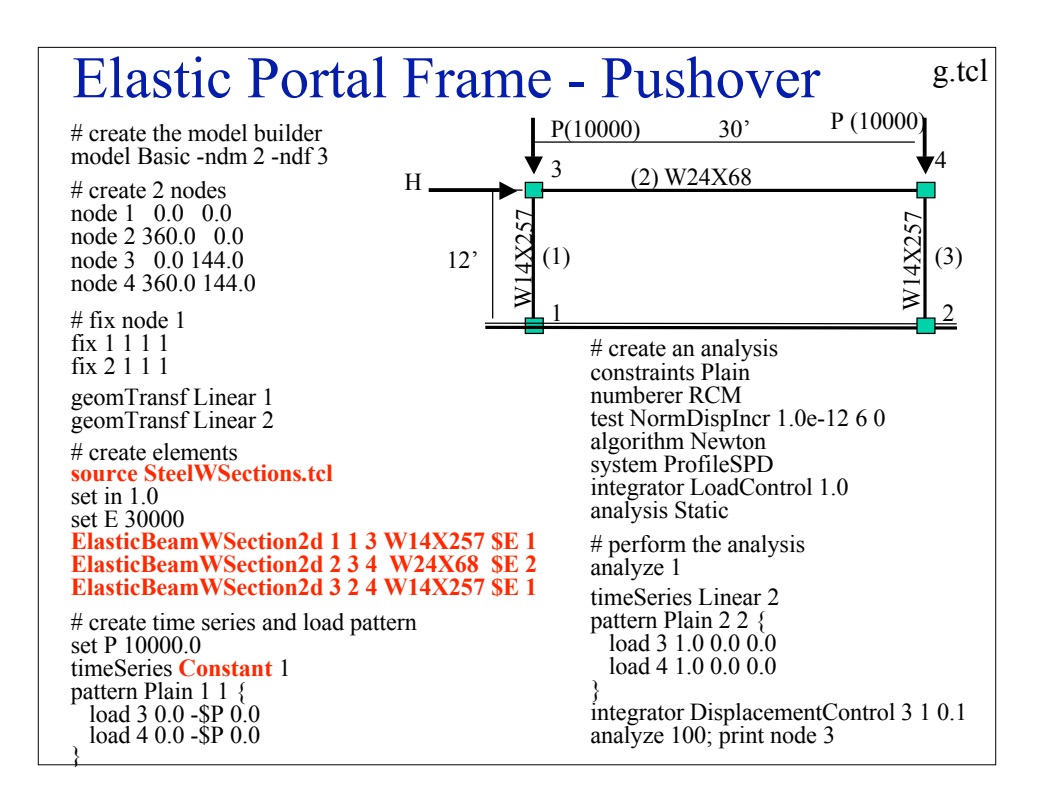

## proc ElasticBeamWSection2d {eleTag iNode jNode sectType E transfTag {Orient XX}} { global WSection global in set found 0 foreach {section prop} [array get WSection \$sectType] { set propList [split \$prop] set A [expr [lindex \$propList 0]\*\$in\*\$in] set Ixx [expr [lindex \$propList 5]\*\$in\*\$in\*\$in\*\$in] set Iyy [expr [lindex \$propList 6]\*\$in\*\$in\*\$in\*\$in] if  $\{S Orient = "YY" \}$ puts "element elasticBeamColumn \$eleTag \$iNode \$jNode \$A \$E \$Iyy \$transfTag" element elasticBeamColumn \$eleTag \$iNode \$jNode \$A \$E \$Iyy \$transfTag } else { puts "element elasticBeamColumn \$eleTag \$iNode \$jNode \$A \$E \$Ixx \$transfTag" element elasticBeamColumn \$eleTag \$iNode \$jNode \$A \$E \$Ixx \$transfTag } } } #Winxlb/f "Area(in2) d(in) bf(in) tw(in) tf(in) Ixx(in4) Iyy(in4)" array set WSection { W44X335 "98.5 44.0 15.9 1.03 1.77 31100 1200 74.7" W44X290 "85.4 43.6 15.8 0.865 1.58 27000 1040 50.9" W 38C W3CCCOO | 98.5 44.0 15.9 1.03 1.77 31100 1200 74.7"<br>W44X290 "85.4 43.6 15.8 0.865 1.58 27000 1040 50.9<br>W44X262 "76.9 43.3 15.8 0.785 1.42 24100 923 37.3"<br>W44X230 "67.7 42.9 15.8 0.710 1.22 20800 796 24.9" W44X230 "67.7 42.9 15.8 0.710 1.22 20800 796 24.9" W40X593 "174 43.0 16.7 1.79 3.23 50400 2520 445" W40X503 "148 42.1 16.4 1.54 2.76 41600 2040 277" **SteelWSections.tcl**

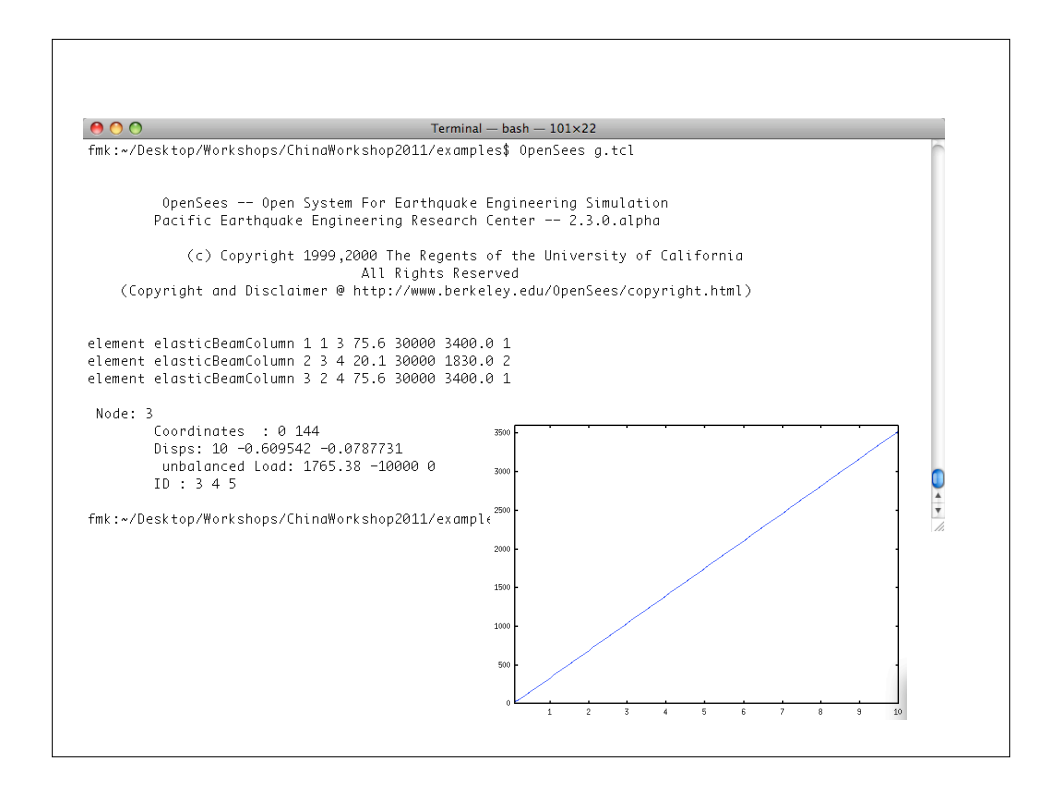

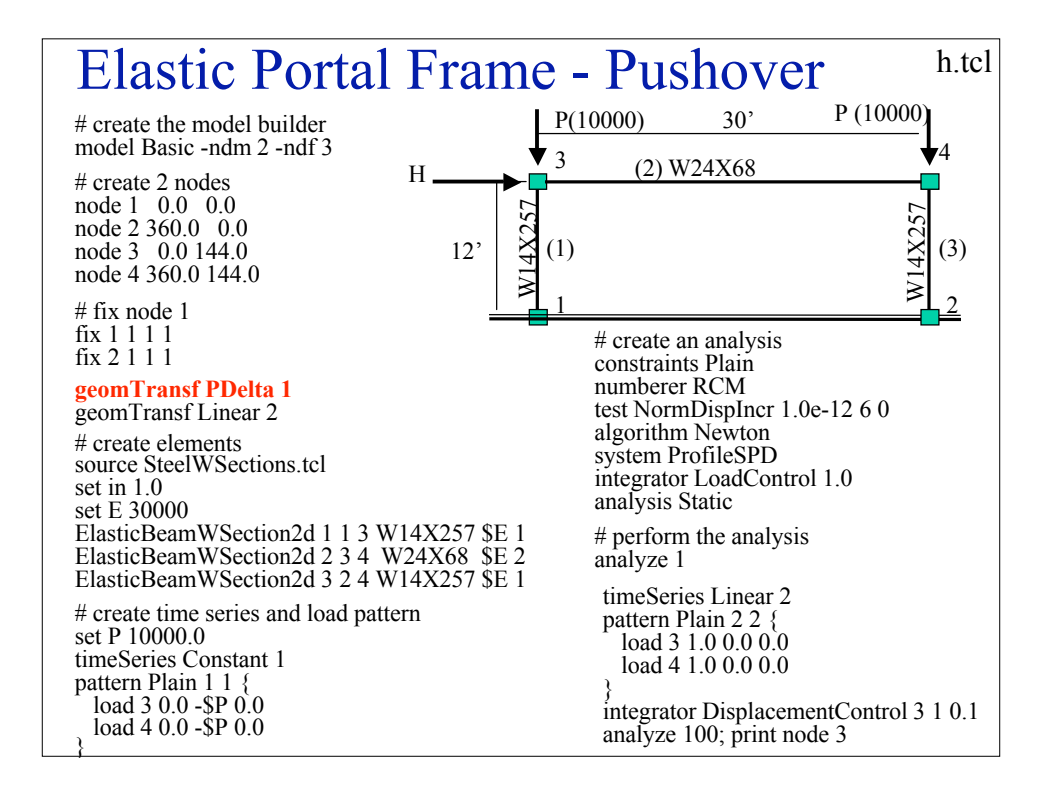

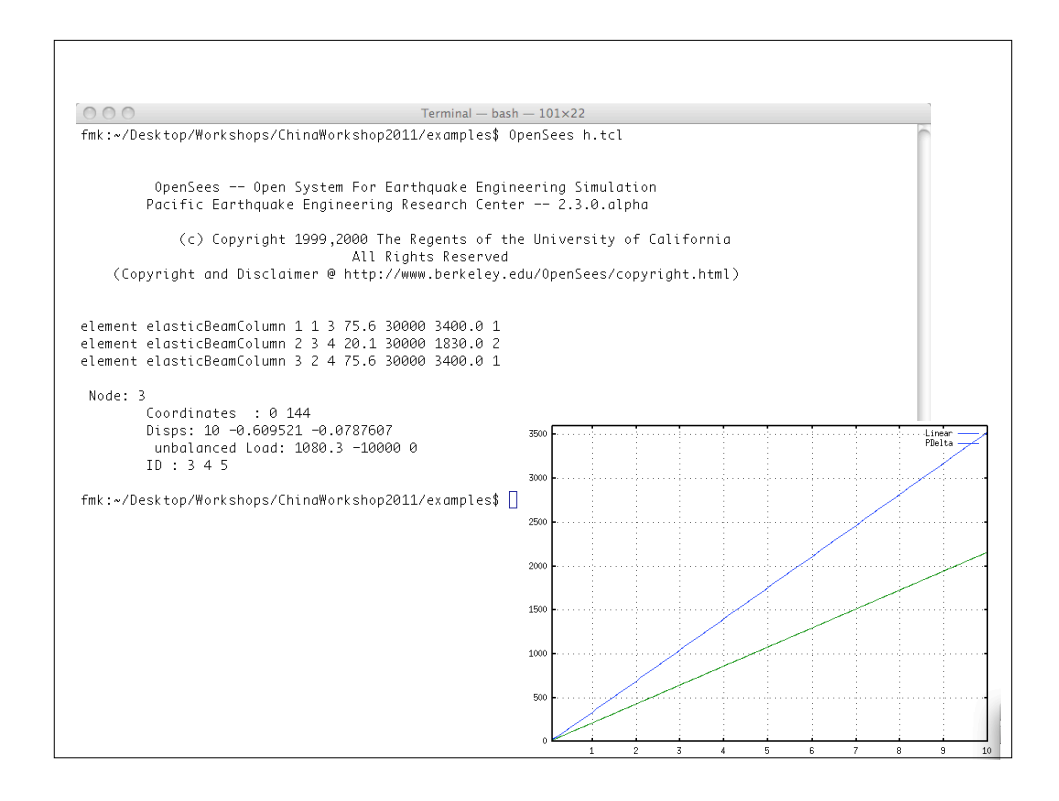

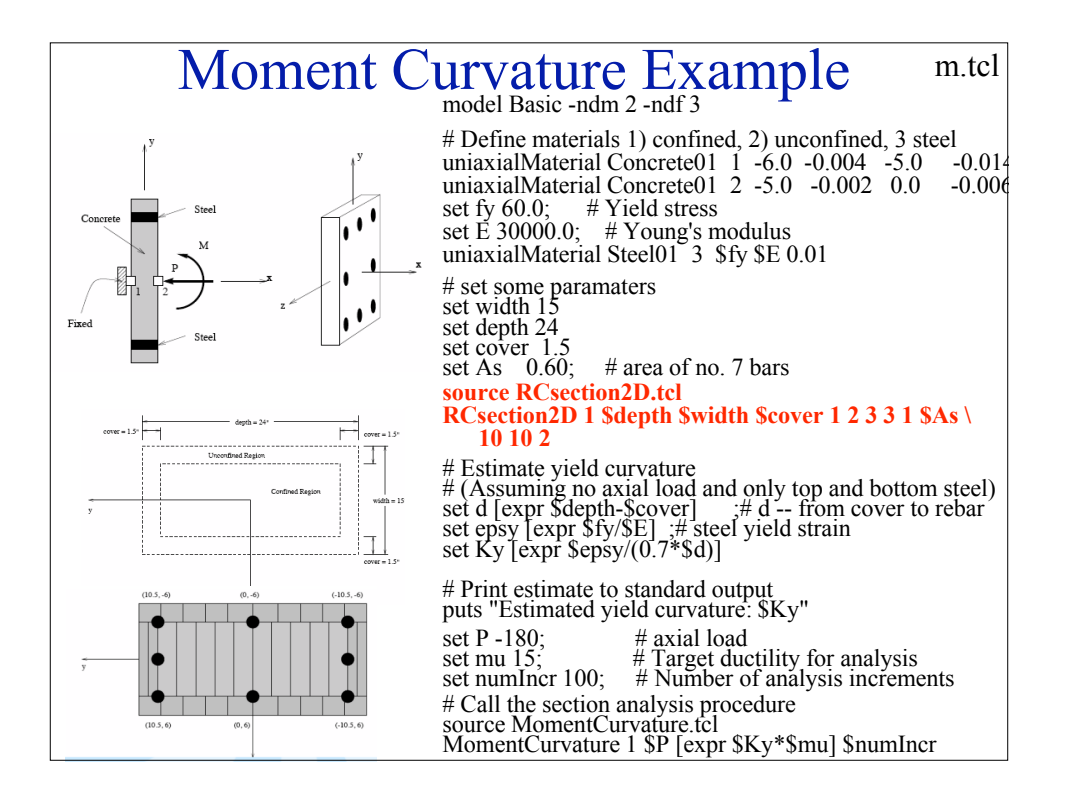

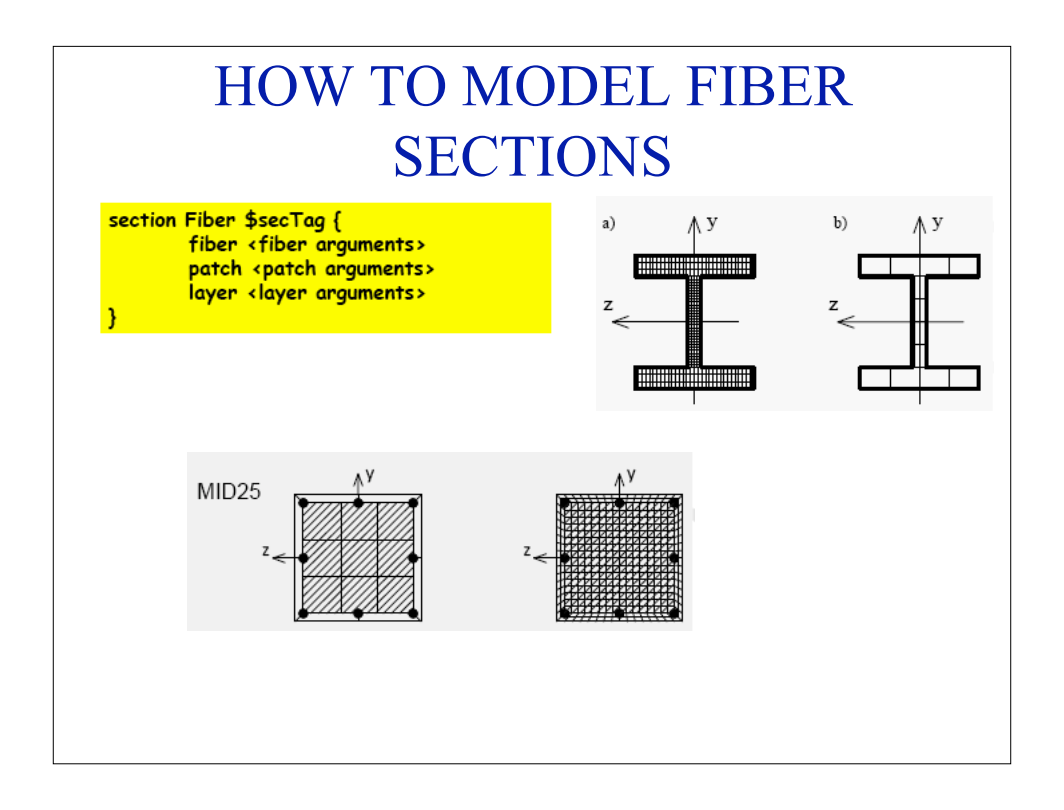

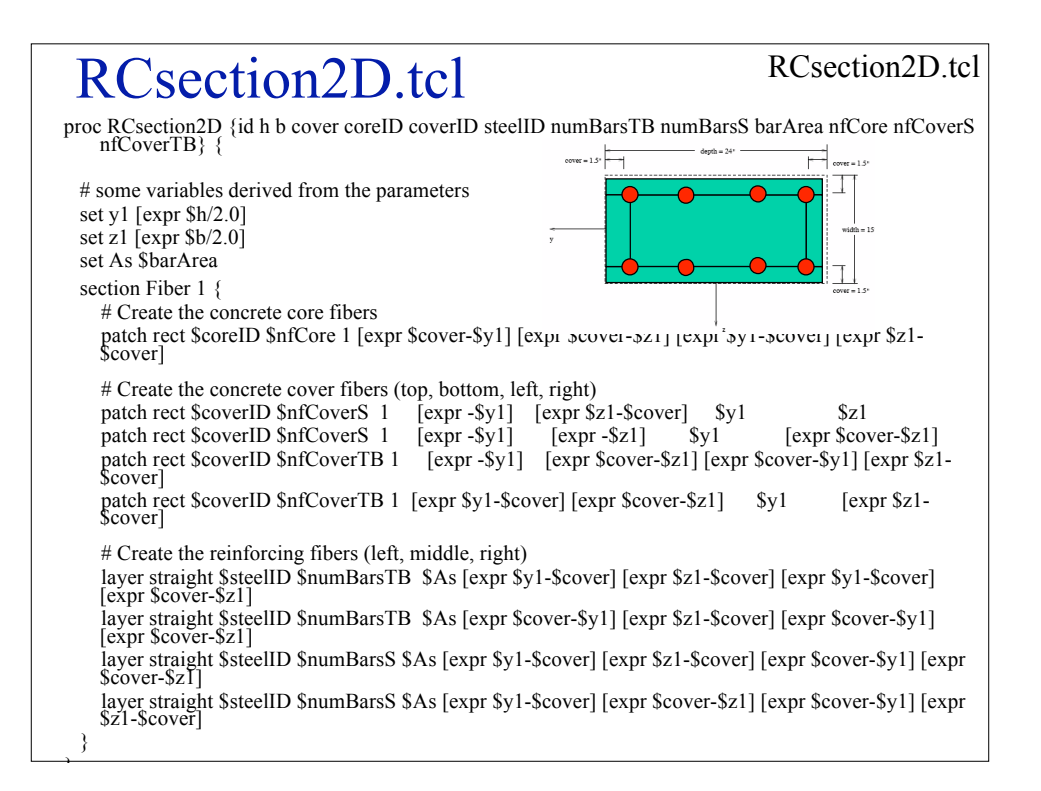

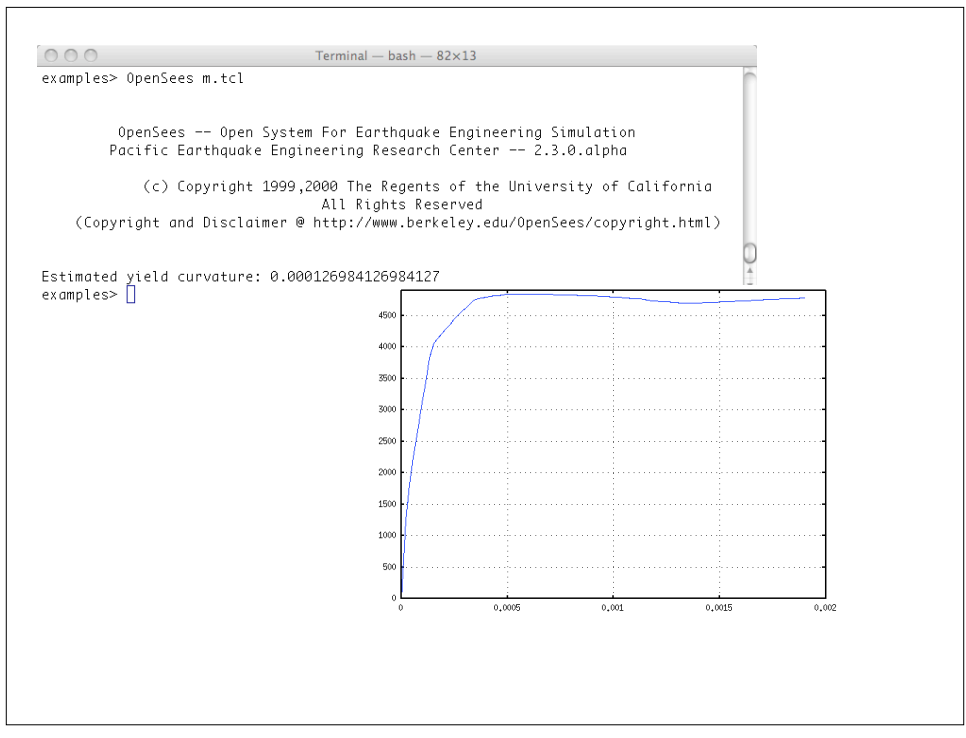

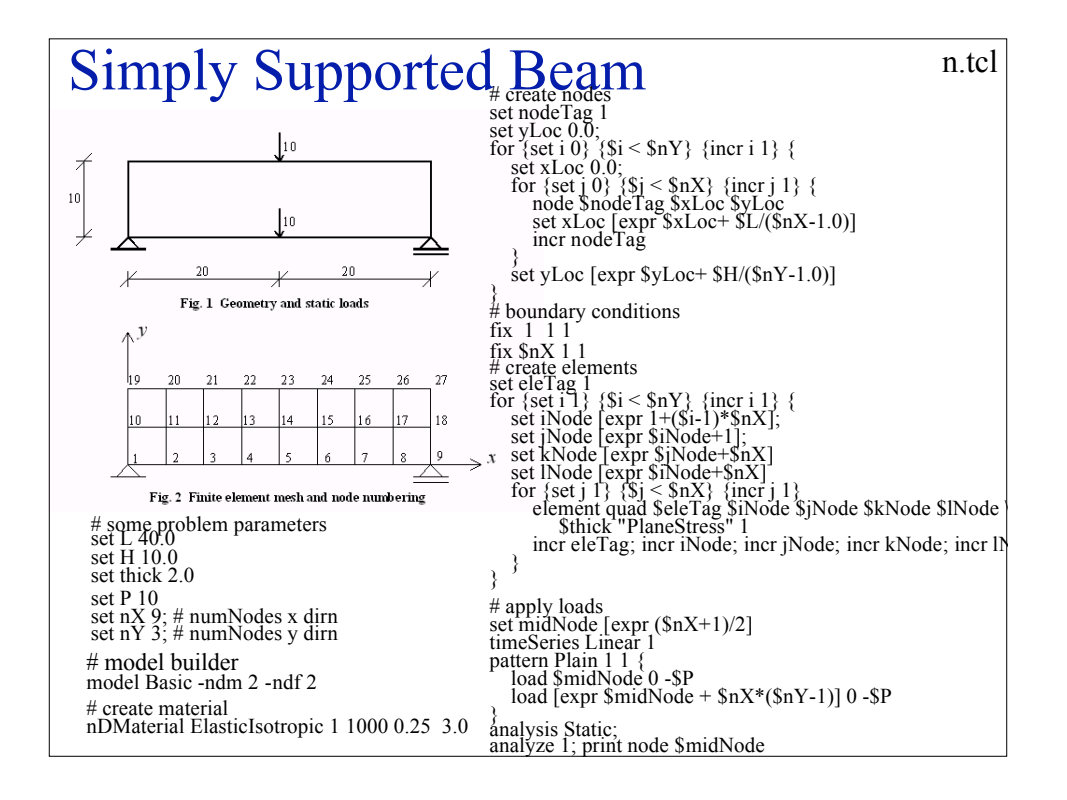

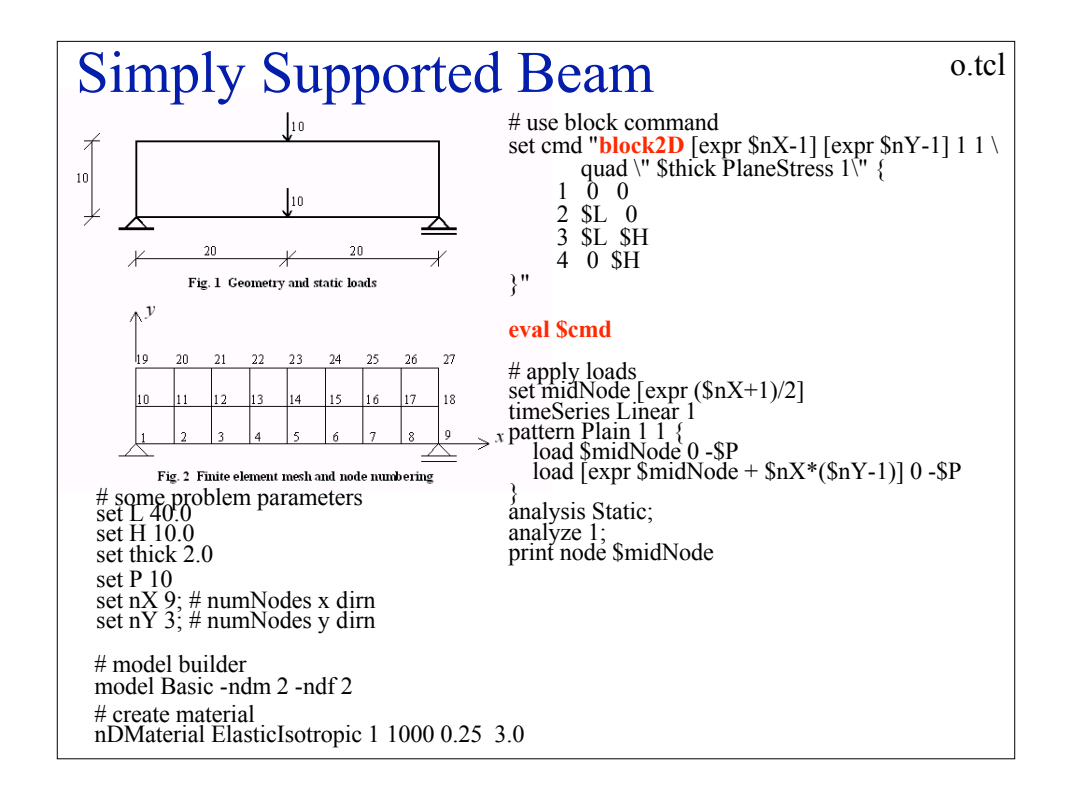

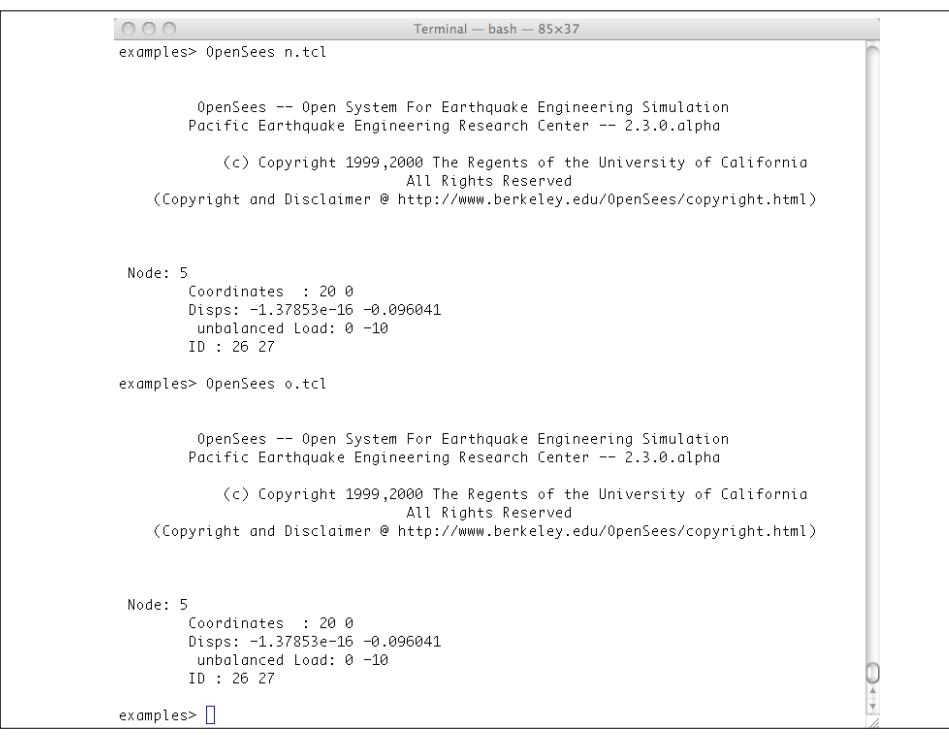

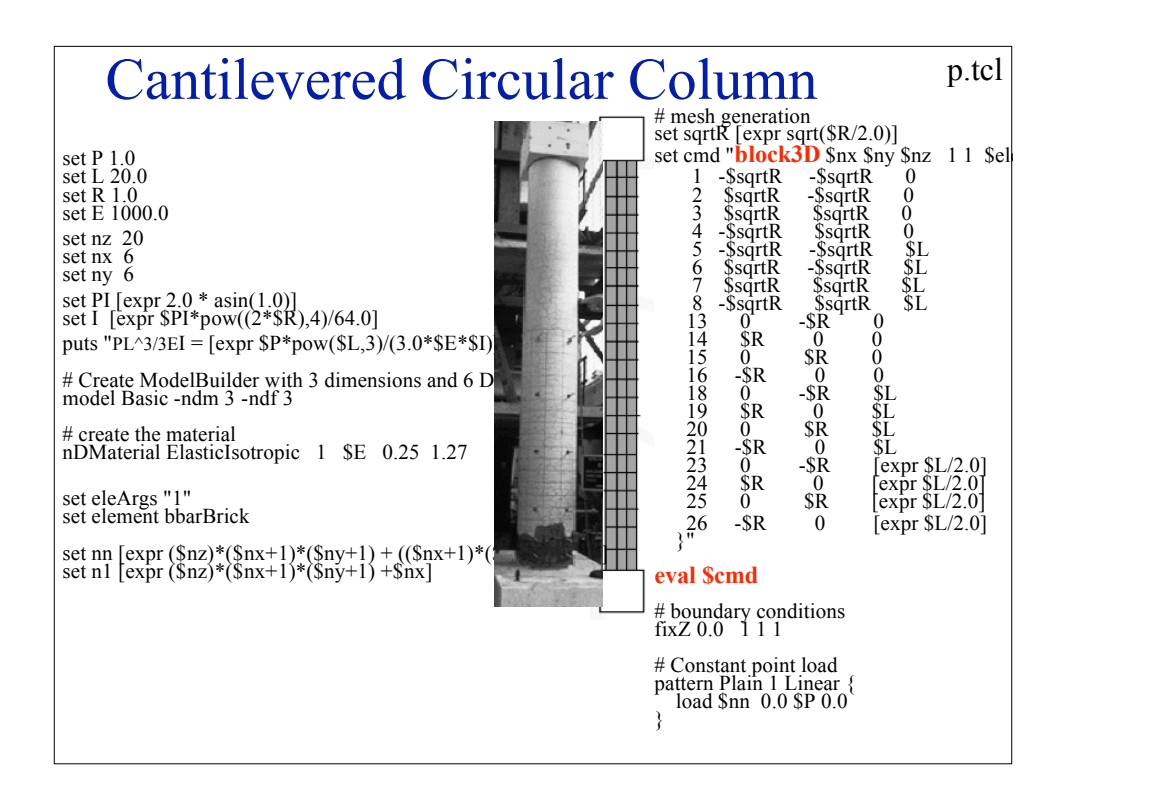

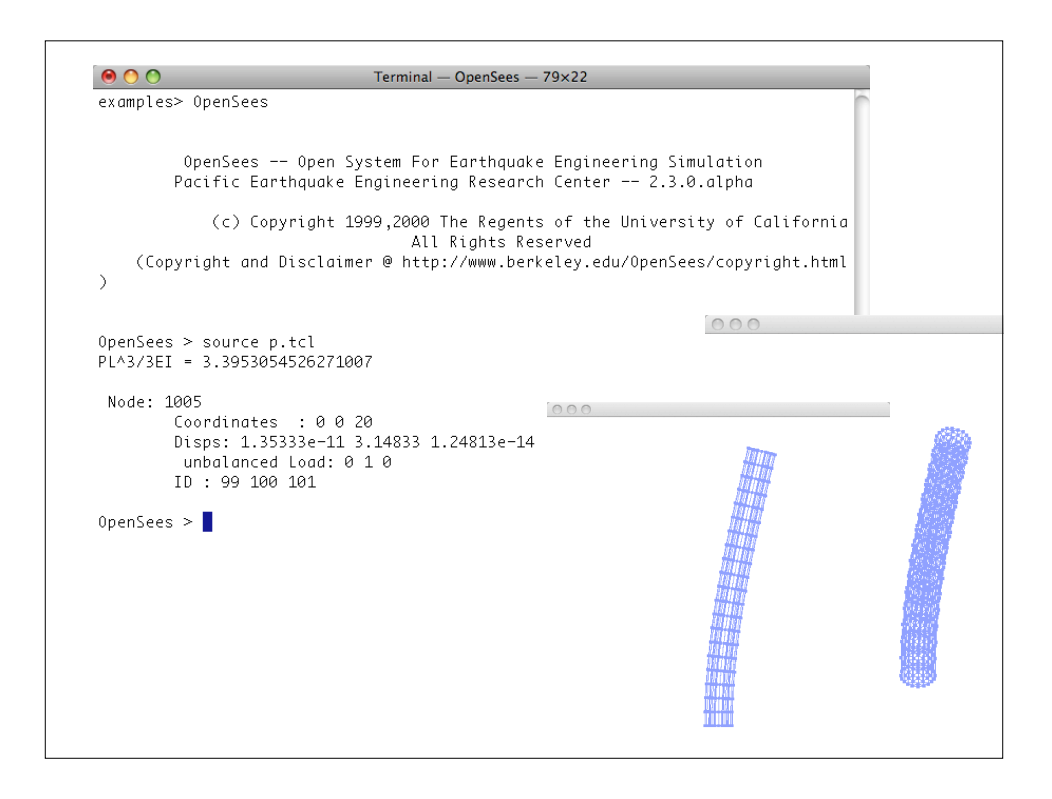

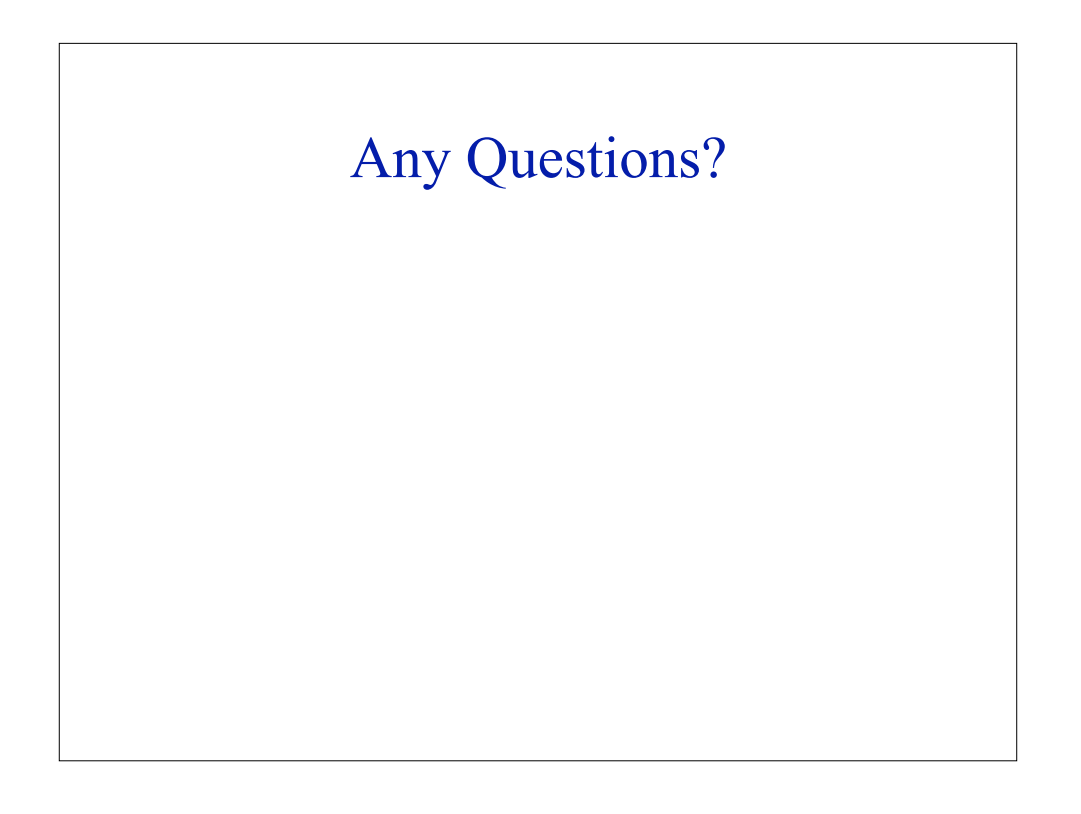